# Meet A Mate Online

Master Internet Dating and meet your best love match available

## Lesson 1 Worksheet

#### How to setup your online dating campaign

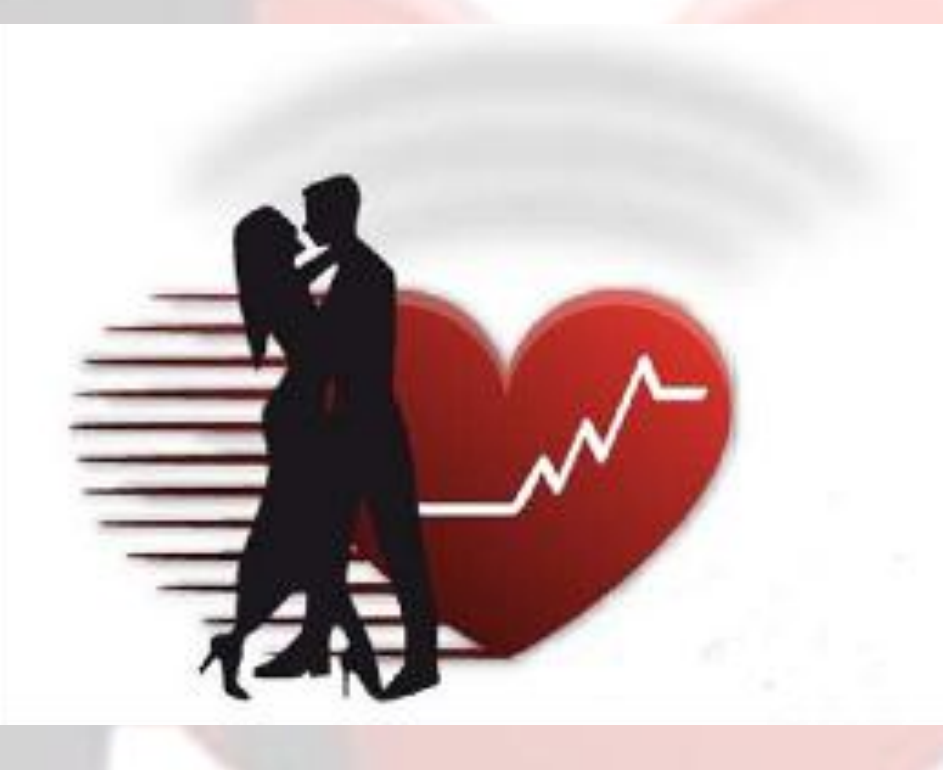

By Leonardo "The Companionator" Bustos

Master Internet Dating and meet your best love match available

#### Getting Started

In this first lesson, I'm going to show you how to setup your online dating campaign so you can \_\_\_\_\_\_\_\_, \_\_\_\_\_\_\_\_\_\_\_ and \_\_\_\_\_\_\_\_\_\_\_\_\_\_ your dating profile and dates in the most strategic way possible.

1. The first step of this program is to create an original that you will use not only for your e-mail address, but one that you can also use as a handle for your relationship resume or dating profile.

2. Your second step will be sign up for a free Theorem 2. Show the same step will be sign up for a free Show Theorem any number of free sites.

#### Screen Names or User names

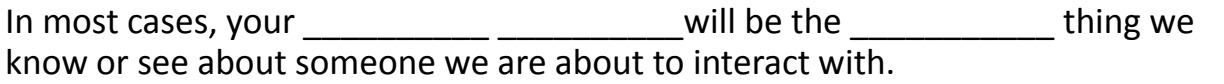

Screen names can be used strategically to present a **Exercise 2** of yourself

Your screen name is a tool that allows you to express \_\_\_\_\_\_\_\_\_\_\_ or images of yourself so that a potential date will have a  $-$  of you.

Master Internet Dating and meet your best love match available

#### Studies on Usernames or Screen names

A recent study concluded that men looking for a date should consider selecting a screen name or username that demonstrated their \_\_\_\_\_\_\_\_\_\_\_\_\_\_\_\_\_\_\_\_\_\_\_ and \_\_\_\_\_\_\_\_\_\_\_\_\_\_\_\_\_\_ \_\_\_\_\_\_\_\_\_\_\_\_\_\_\_\_ whenever possible.

As for women, men were more likely to favor women who had screen names that demonstrated \_\_\_\_\_\_\_\_\_\_\_\_\_\_\_\_\_ \_\_\_\_\_\_\_\_\_\_\_\_\_\_\_\_ and

\_\_\_\_\_\_\_\_\_\_\_\_\_\_\_\_\_\_\_ such as "blueyes" and "fun2bewith" and "blondie".

You do not want a username that has your \_\_\_\_\_\_\_\_\_\_\_\_\_\_\_\_\_\_ or random

You also don't want one with some example that the reference which has no  $\Box$  to anyone looking at your profile.

#### Make Every Word Count

\_\_\_\_\_\_\_\_\_\_\_\_\_\_\_\_\_\_\_\_.

You want to use every opportunity when creating your profile to generate \_\_\_\_\_\_\_\_\_\_\_\_\_\_\_\_\_\_\_\_ in and \_\_\_\_\_\_\_\_\_\_\_\_\_\_\_\_\_\_\_\_\_\_\_\_ to you by condensing and using the fewest \_\_\_\_\_\_\_\_\_\_\_\_\_ and \_\_\_\_\_\_\_\_\_\_\_\_\_\_\_\_\_.

Your username and headline are the \_\_\_\_\_\_\_\_\_\_\_ and \_\_\_\_\_\_\_\_\_\_\_\_\_ most important parts of your relationship resume or dating profile.

Master Internet Dating and meet your best love match available

Best places to setup your new e-mail address:

- 1. [www.Google.com](http://www.google.com/)
- 2. [www.Hotmail.com](http://www.hotmail.com/)
- 3. [www.Yahoo.com](http://www.yahoo.com/)

Tips for creating your new username:

1. You will want to keep it as \_\_\_\_\_\_\_\_\_\_\_\_\_ and \_\_\_\_\_\_\_\_\_\_ sweet as possible not only to remember it but to type it as well.

2. Make a list of everything that's important to you including your \_\_\_\_\_\_\_\_\_\_\_\_\_\_\_\_\_, what interests you, your \_\_\_\_\_\_\_\_\_\_\_\_\_\_\_ and what you have a passion for.

3. Make a list of those things that you would want to do with a and they will want to do with you (besides sex).

4. Make a name that's \_\_\_\_\_\_\_\_\_\_\_\_\_\_\_\_\_\_\_\_ and/or \_\_\_\_\_\_\_\_\_\_\_\_\_\_\_\_\_\_\_\_\_\_\_\_\_\_\_\_\_\_

Lesson 1 – How to set up your online dating campaign

Master Internet Dating and meet your best love match available

[Click here for Annete Blair.com Sensual Words](http://www.annetteblair.com/sensual-words.htm)

6. Here's a website you can go to for a hundred more sensual words if you want more: http://www.annetteblair.com/sensual-words.htm

7. Finding a quality companion is all about sharing some and \_\_\_\_\_\_\_\_\_\_\_\_\_\_\_\_\_\_ so narrow down your interests and passions to include things that your potential mate will want to do with you.

9. Great usernames that grab attention either \_\_\_\_\_\_\_\_\_\_\_\_\_\_ and/or have \_\_\_\_\_\_\_\_\_\_\_\_\_\_\_\_\_\_\_\_\_\_\_\_ (two or more words that have the same first letter) plus they summarize who you are.

10. You want your username to create attraction and inspire diameter and the state of the state of the state of the state of the state of the state of the state of the sta to make it as dynamic and exciting as possible – so it jumps off the page.

Examples:

- **SpiritualWarrior**
- **MagicalArtist**
- **WordMaster**
- **SensualandStressless**
- **TalentedTechnician**
- **RomanticWriter**

Lesson 1 – How to set up your online dating campaign

Master Internet Dating and meet your best love match available

You can always use more than one word using alliterations, rhyme, rhythm and sub-context:

- **- WantsWomanWithWisdom**
- **- TravelingTeacherSeeksSoulmate**
- **- SeeksGreatGalForMyBestPal**
- **- SmartSkierSeeksSensualSuzie**
- **- DesireToAdmire**
- **- OnMissionForPassion**

12. Capitalize the **Latter of each word to make them easier to read** 

14. You want to avoid exactled to references. Keep your names classy.

15. Store your e-mails in a \_\_\_\_\_\_\_\_\_\_\_\_\_\_ \_\_\_\_\_\_\_\_\_\_\_\_\_\_\_in your e-mail program – it makes it easier to review them especially when you're about to go out on a date.

Additional Notes Below

Lesson 1 – How to set up your online dating campaign